### <span id="page-0-0"></span>Package 'bioDist'

April 11, 2018

<span id="page-0-1"></span>Title Different distance measures Version 1.50.0 Author B. Ding, R. Gentleman and Vincent Carey Description A collection of software tools for calculating distance measures. Maintainer Bioconductor Package Maintainer <maintainer@bioconductor.org> License Artistic-2.0 Depends R (>= 2.0), methods, Biobase,KernSmooth Suggests locfit biocViews Clustering, Classification NeedsCompilation no

### R topics documented:

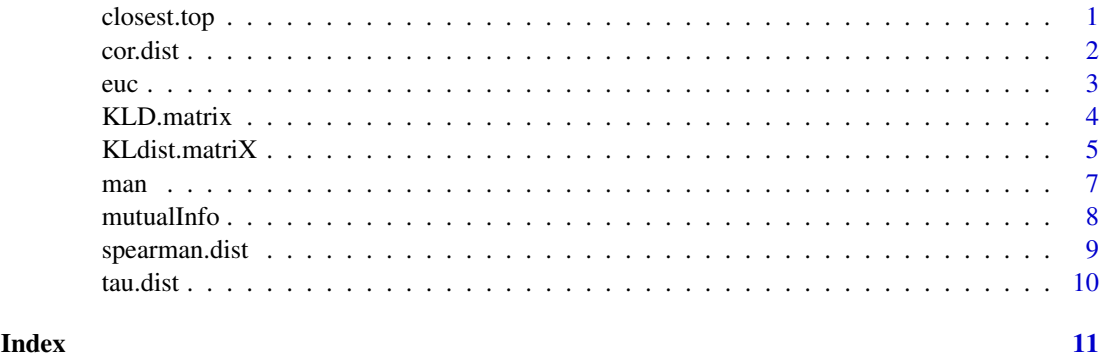

closest.top *Find the closest genes.*

#### Description

Find the closest genes to the supplied target gene based on the supplied distances.

<span id="page-1-0"></span>2 cor.dist

#### Usage

closest.top(x, dist.mat, top)

#### Arguments

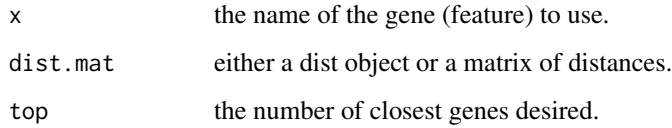

#### Details

The feature named x must be in the supplied distances. If so, then the top closest other features are returned.

#### Value

A vector of names of the top closest features.

#### Author(s)

Beiying Ding

#### See Also

[cor.dist](#page-1-1), [spearman.dist](#page-8-1), [tau.dist](#page-9-1),[euc](#page-2-1), [man](#page-6-1),[KLdist.matrix](#page-4-1),[KLD.matrix](#page-3-1),[mutualInfo](#page-7-1)

#### Examples

```
data(sample.ExpressionSet)
sE <- sample.ExpressionSet[1:100,]
d1 <- KLdist.matrix(sE, sample = FALSE)
closest.top(featureNames(sE)[1], d1, 5)
```
#### <span id="page-1-1"></span>cor.dist *Pearson correlational distance*

### Description

Calculate pairwise Pearson correlational distances, i.e. 1-COR or 1-|COR|, and saves as a 'dist' object

#### Usage

 $cor.dist(x, \ldots)$ 

<span id="page-2-0"></span>euc 3

#### Arguments

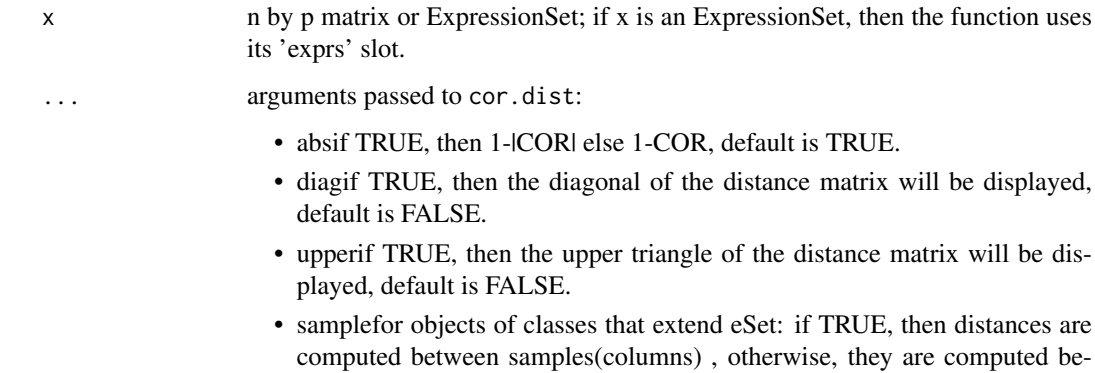

# tween features(rows).

#### Details

The cor function is used to compute the pairwise distances between rows of an input matrix, except if the input is an object of a class that extends eSet and sample is TRUE.

#### Value

Pairwise Pearson correlational distance object

#### Author(s)

Beiying Ding

#### See Also

[spearman.dist](#page-8-1), [tau.dist](#page-9-1),[euc](#page-2-1), [man](#page-6-1), [KLdist.matrix](#page-4-1), [KLD.matrix](#page-3-1), [mutualInfo](#page-7-1)

#### Examples

```
x \leftarrow \text{matrix}(rnorm(200), nrow = 5)cor.dist(x)
```
<span id="page-2-1"></span>euc *Euclidean distance*

#### Description

Calculate pairwise Euclidean distances and saves the result as a 'dist' object

#### Usage

 $euc(x, \ldots)$ 

#### <span id="page-3-0"></span>Arguments

x n by p matrix or an object of a class that extends eSet; if x is a matrix, pairwise distances are calculated between the rows of a matrix. If x is an object of a class that extends eSet, the method makes use of the 'exprs' method and pairwise distances are calculated between samples(columns) if sample is TRUE

... arguments passed to euc:

- diagif TRUE, then the diagonal of the distance matrix will be displayed; default is FALSE.
- upperif TRUE, then the upper triangle of the distance matrix will be displayed; default is FALSE.
- sampleFor objects of classes that extends eSet, pairwise distances are calculated between samples(columns) if sample is TRUE ; default value is **TRUE**

#### Details

The method calculates pairwise euclidean distances, assuming that all samples have the same number of observations

#### Value

An object of class dist with the pairwise Euclidean distance between rows except in case of objects of class that extend eSet when sample is TRUE

#### Author(s)

Beiying Ding

#### See Also

[spearman.dist](#page-8-1), [tau.dist](#page-9-1), [man](#page-6-1),[KLdist.matrix](#page-4-1),[KLD.matrix](#page-3-1), [mutualInfo](#page-7-1)

#### Examples

```
x \le - matrix(rnorm(200), nrow = 5)
euc(x)
```
<span id="page-3-1"></span>KLD.matrix *Continuous version of Kullback-Leibler Distance (KLD)*

#### Description

Calculate KLD by estimating by smoothing  $\log(f(x)/g(x)) * f(x)$  and then integrating.

#### Usage

KLD.matrix(x, ...)

#### <span id="page-4-0"></span>KLdist.matriX 5

#### Arguments

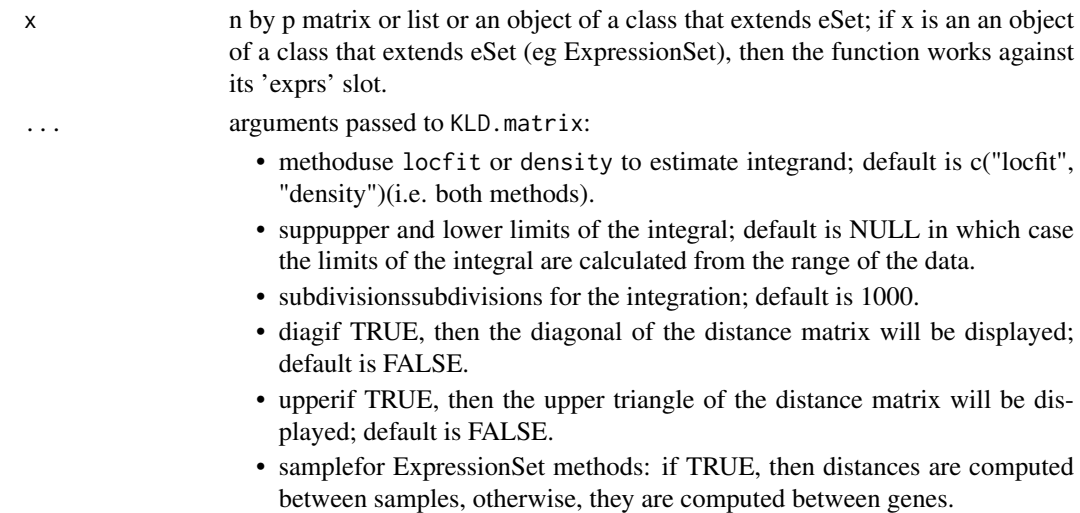

#### Details

The distance is computed between rows of the input matrix (except if the input is an object of a class that extends eSet and sample is TRUE.

The presumption is that all samples have the same number of observations. The list method is meant for use when samples sizes are unequal.

#### Value

An object of class dist with the pairwise, between rows, Kullback-Leibler distances.

#### Author(s)

Beiying Ding, Vincent Carey

#### See Also

[cor.dist](#page-1-1), [spearman.dist](#page-8-1), [tau.dist](#page-9-1), [dist](#page-0-1), [KLdist.matrix](#page-4-1), [mutualInfo](#page-7-1)

#### Examples

```
x \le matrix(rnorm(100), nrow = 5)
KLD.matrix(x, method = "locfit", supp = range(x))
```
KLdist.matriX *Discrete version of Kullback-Leibler Distance (KLD)*

#### <span id="page-4-1"></span>Description

Calculate the KLD by binning continuous data.

KL distance is calculated using the formula

$$
KLD(f_1(x), f_2(x)) = \sum_{i=1}^{N} f_1(x_i) * \log \frac{f_1(x_i)}{f_2(x_i)}
$$

#### Usage

```
KLdist.matrix(x, ...)
```
#### Arguments

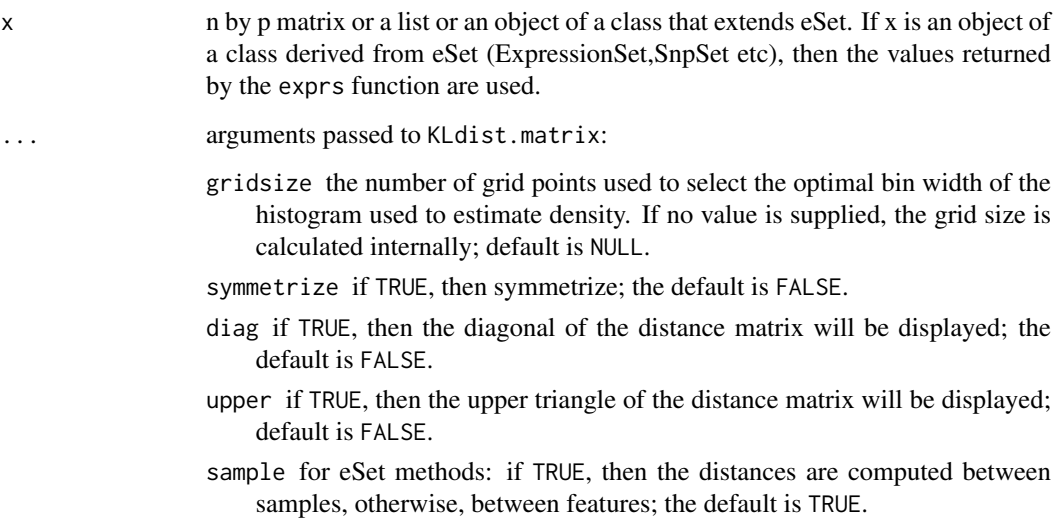

#### Details

The data are binned, and then the KL distance between the two discrete distributions is computed and used. The distance is computed between rows of the input matrix (except if the input is an object of a class that extends eSet and sample is TRUE.

The presumption is that all samples have the same number of observations. The list method is meant for use when samples sizes are unequal.

#### Value

An object of class dist is returned.

#### Author(s)

Beiying Ding

#### See Also

[cor.dist](#page-1-1), [spearman.dist](#page-8-1), [tau.dist](#page-9-1),[euc](#page-2-1), [man](#page-6-1),[KLD.matrix](#page-3-1),[mutualInfo](#page-7-1)

```
x \le matrix(rnorm(100), nrow = 5)
KLdist.max(x, symmetric = TRUE)
```
<span id="page-5-0"></span>

<span id="page-6-1"></span><span id="page-6-0"></span>

#### Description

Calculate pairwise Manhattan distances and saves as a dist object.

#### Usage

 $man(x, \ldots)$ 

#### Arguments

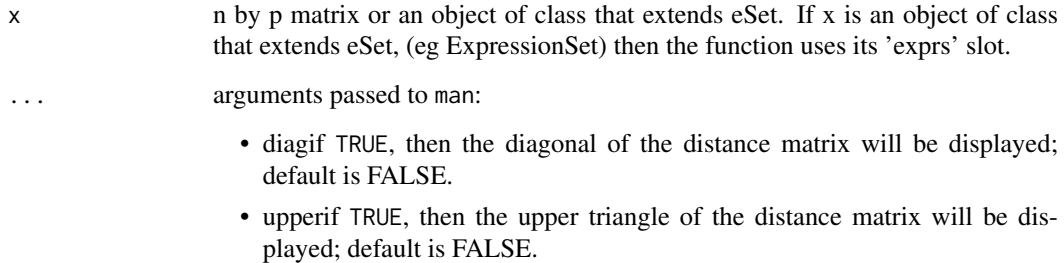

#### Details

This is just an interface to dist with the right parameters set.

#### Value

An instance of the dist class with the pairwise Manhattan distances between the rows of x in case of a matrix or between the features (rows) in case of a class that extends eSet.

#### Author(s)

Beiying Ding

#### See Also

[cor.dist](#page-1-1), [spearman.dist](#page-8-1), [tau.dist](#page-9-1),[euc](#page-2-1), [KLdist.matrix](#page-4-1), [KLD.matrix](#page-3-1),[mutualInfo](#page-7-1)

```
x \le - matrix(rnorm(200), nrow = 5)
man(x)
```
<span id="page-7-1"></span><span id="page-7-0"></span>

#### Description

Calculate mutual information via binning

#### Usage

```
mutualInfo(x, ...)
MIdist(x, ...)
```
#### Arguments

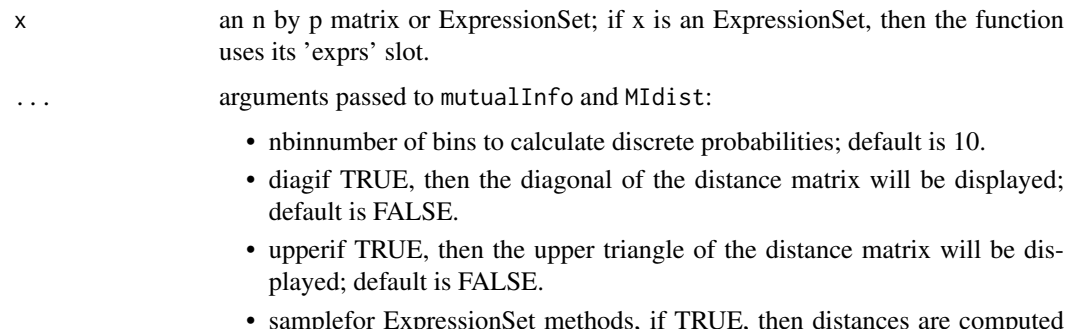

• samplefor ExpressionSet methods, if TRUE, then distances are computed between samples, otherwise, between genes.

#### Details

For mutualInfo each row of  $x$  is divided into nbin groups and then the mutual information is computed, treating the data as if they were discrete.

For MIdist we use the transformation proposed by Joe (1989),  $\delta^* = (1 - \exp(-2\delta))^{1/2}$  where  $\delta$ is the mutual information. The MIdist is then  $1 = \delta^*$ . Joe argues that this measure is then similar to Kendall's tau, [tau.dist](#page-9-1).

#### Value

An object of class dist which contains the pairwise distances.

#### Author(s)

Robert Gentleman

#### References

H. Joe, Relative Entropy Measures of Multivariate Dependence, JASA, 1989, 157-164.

#### See Also

[dist](#page-0-1), [KLdist.matrix](#page-4-1), [cor.dist](#page-1-1), [KLD.matrix](#page-3-1)

#### <span id="page-8-0"></span>spearman.dist 9

#### Examples

```
x \le - matrix(rnorm(100), nrow = 5)
mutualInfo(x, nbin = 3)
```
<span id="page-8-1"></span>spearman.dist *Spearman correlational distance*

#### Description

Calculate pairwise Spearman correlational distances, i.e. 1-SPEAR or 1-|SPEAR|, for all rows of a matrix and return a dist object.

#### Usage

spearman.dist(x, ...)

#### Arguments

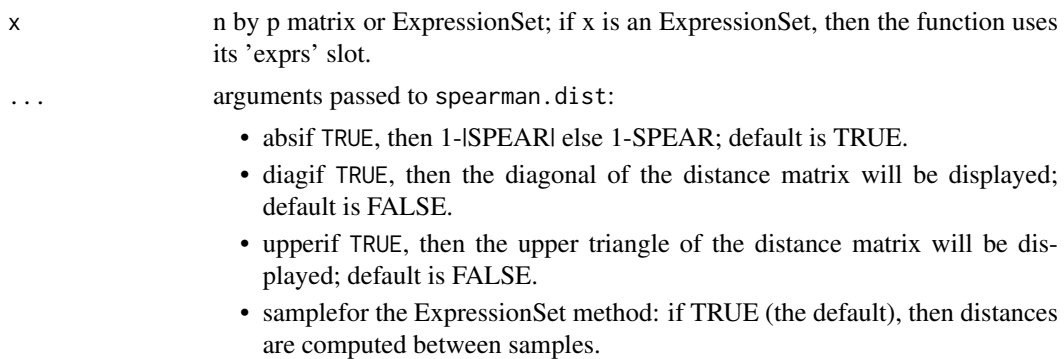

#### Details

We call cor with the appropriate arguments to compute the row-wise correlations.

#### Value

One minus the Spearman correlation, between rows of x, are returned, as an instance of the dist class.

#### Author(s)

Beiying Ding

#### See Also

[cor.dist](#page-1-1), [tau.dist](#page-9-1), [euc](#page-2-1), [man](#page-6-1), [KLdist.matrix](#page-4-1), [KLD.matrix](#page-3-1), [mutualInfo](#page-7-1), [dist](#page-0-1)

```
x \le matrix(rnorm(200), nrow = 5)
spearman.dist(x)
```
<span id="page-9-1"></span><span id="page-9-0"></span>

#### Description

Calculate pairwise Kendall's tau correlational distances, i.e. 1-TAU or 1-|TAU|, for all rows of the input matrix and return an instance of the dist class.

#### Usage

tau.dist(x, ...)

#### Arguments

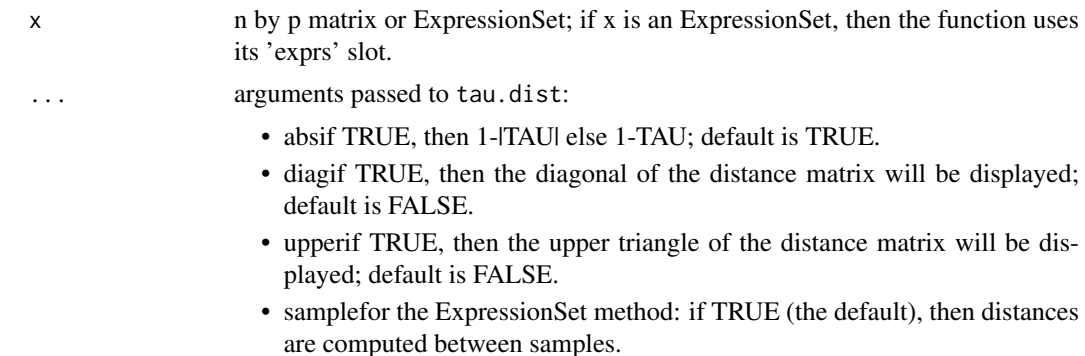

#### Details

Row-wise correlations are computed by calling the cor function with the appropriate arguments.

#### Value

One minus the row-wise Kendall's tau correlations are returned as an instance of the dist class. Note that this can be extremely slow for large data sets.

#### Author(s)

Beiying Ding

#### See Also

[cor.dist](#page-1-1), [spearman.dist](#page-8-1), [euc](#page-2-1), [man](#page-6-1), [KLdist.matrix](#page-4-1), [KLD.matrix](#page-3-1), [mutualInfo](#page-7-1)

```
x \le - matrix(rnorm(200), nrow = 5)
tau.dist(x)
```
## <span id="page-10-0"></span>**Index**

∗Topic manip KLD.matrix, [4](#page-3-0) KLdist.matriX, [5](#page-4-0) man, [7](#page-6-0) mutualInfo, [8](#page-7-0) spearman.dist, [9](#page-8-0) tau.dist, [10](#page-9-0) closest.top, [1](#page-0-0) cor.dist, *[2](#page-1-0)*, [2,](#page-1-0) *[5](#page-4-0)[–10](#page-9-0)* cor.dist,eSet-method *(*cor.dist*)*, [2](#page-1-0) cor.dist,matrix-method *(*cor.dist*)*, [2](#page-1-0) dist, *[5](#page-4-0)*, *[8,](#page-7-0) [9](#page-8-0)* euc, *[2,](#page-1-0) [3](#page-2-0)*, [3,](#page-2-0) *[6,](#page-5-0) [7](#page-6-0)*, *[9,](#page-8-0) [10](#page-9-0)* euc,eSet-method *(*euc*)*, [3](#page-2-0) euc,matrix-method *(*euc*)*, [3](#page-2-0) KLD.matrix, *[2](#page-1-0)[–4](#page-3-0)*, [4,](#page-3-0) *[6](#page-5-0)[–10](#page-9-0)* KLD.matrix,eSet-method *(*KLD.matrix*)*, [4](#page-3-0) KLD.matrix,list-method *(*KLD.matrix*)*, [4](#page-3-0) KLD.matrix,matrix-method *(*KLD.matrix*)*, [4](#page-3-0) KLdist.matriX, [5](#page-4-0) KLdist.matrix, *[2](#page-1-0)[–5](#page-4-0)*, *[7–](#page-6-0)[10](#page-9-0)* KLdist.matrix *(*KLdist.matriX*)*, [5](#page-4-0) KLdist.matrix,eSet-method *(*KLdist.matriX*)*, [5](#page-4-0) KLdist.matrix,list-method *(*KLdist.matriX*)*, [5](#page-4-0) KLdist.matrix,matrix-method *(*KLdist.matriX*)*, [5](#page-4-0) man, *[2](#page-1-0)[–4](#page-3-0)*, *[6](#page-5-0)*, [7,](#page-6-0) *[9,](#page-8-0) [10](#page-9-0)* man,eSet-method *(*man*)*, [7](#page-6-0) man,matrix-method *(*man*)*, [7](#page-6-0) MIdist *(*mutualInfo*)*, [8](#page-7-0) MIdist,ExpressionSet-method *(*mutualInfo*)*, [8](#page-7-0) MIdist,matrix-method *(*mutualInfo*)*, [8](#page-7-0) mutualInfo, *[2](#page-1-0)[–7](#page-6-0)*, [8,](#page-7-0) *[9,](#page-8-0) [10](#page-9-0)* mutualInfo,ExpressionSet-method *(*mutualInfo*)*, [8](#page-7-0) mutualInfo,matrix-method *(*mutualInfo*)*, [8](#page-7-0)

spearman.dist, *[2](#page-1-0)[–7](#page-6-0)*, [9,](#page-8-0) *[10](#page-9-0)* spearman.dist,ExpressionSet-method *(*spearman.dist*)*, [9](#page-8-0) spearman.dist,matrix-method *(*spearman.dist*)*, [9](#page-8-0)

tau.dist, *[2](#page-1-0)[–9](#page-8-0)*, [10](#page-9-0) tau.dist,ExpressionSet-method *(*tau.dist*)*, [10](#page-9-0) tau.dist,matrix-method *(*tau.dist*)*, [10](#page-9-0)